The book was found

## **Cross-Platform Development Mit** Delphi XE4 / XE5 & Firemonkey FA1/4r **Windows & MAC OS X (German Edition)**

# **Cross-Platform Development**

**Mit Delphi XE4 / XE5**  $\mathbf{a}$ **FireMonkey** 

für

**Windows & MAC OS X** 

von Harry Stahl

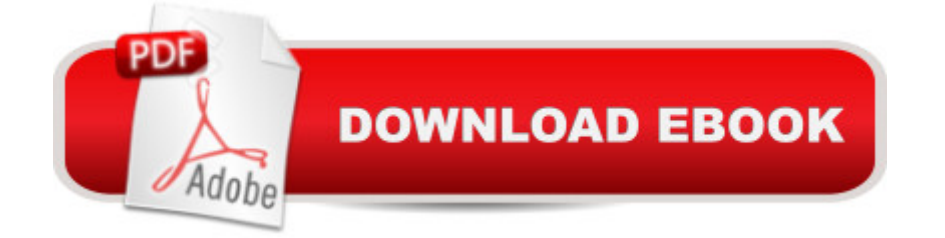

#### **Synopsis**

Das Buch ist allen Delphi-Programmieren eine Hilfe, die erstmals mit FireMonkey ihre Programme Plattform- $\tilde{A}$  bergreifend f $\tilde{A}$  r Windows & MAC OS X entwickeln wollen. Der Autor stellt seine Erfahrungen zur Verf $\tilde{A}$  gung, die er selbst hierzu als Entwickler gesammelt hat. Sparen Sie sich Stunden und Tage der Suche nach Sachverhalten, die unter FireMonkey anders zu lĶsen sind, als unter der Windows VCL. Insbesondere zu hĤufig verwendeten VCL Komponenten wird beschrieben, was hierf $\tilde{A}$  r entsprechendes unter FireMonkey existiert (oder auch nicht) und was evtl. anders funktioniert.Ein eigener Abschnitt beschreibt die Verwendung des MIDA-Converters (auch in der Pro und Studio-Version), der Ihnen hilft, Ihre existierende VCL-Anwendung in eine FireMonkey Anwendung zu konvertieren.Im Buch wird auch ausf $\tilde{A}$  hrlich der Proze $\tilde{A}$  beschrieben, wie man mit Delphi XE4 / XE5 entwickelte Programme in den Apple-App Store bringt. Mit dem App Store bekommt der oft in einfachen Demoanwendungen benutzte Satz "Hello World" noch mal eine ganze eigene Bedeutung. Daher enthĤlt das Buch auch einen Abschnitt der beschreibt, wie Sie Ihr Programm mit mehreren Sprachen versehen und somit neue AbsatzmĤrkte erobern kĶnnen.Seit Mitte 2012 muss eine Anwendung f $\tilde{A}$  r den MAC Appstore das Apple-Sandboxing-Modell unterst $\tilde{A}$  tzen. Im Buch wird erl $\tilde{A}$ ¤utert, was darunter zu verstehen ist und wie man die sog. Entitlements verwendet. Auch ist im Anhang des Buches eine HSW.FMXSandbox.pas unit abgedruckt (ca. 350 Zeilen), welche es ermĶglicht mit App-Scoped Security Bookmarks persistenten Zugriff auf Dateien und Ordner au $\tilde{A}$  erhalb der Sandbox zu erlangen. Alles nat $\tilde{A}$  rlich im Rahmen der bestehenden Sandbox-Regularien, die von Apple hierf $\tilde{A}$  r aufgestellt werden.Den vollen Leistungsumfang f $\tilde{A}$  r Ihr Programm erhalten Sie letztlich erst, wenn Sie auf alle Funktionen zugreifen kĶnnen, die das MAC OS X-System zur VerfÄ gung stellt. Das erreichen Sie Ä ber die API-Funktionen des Systems, die Sie Ä ber die 3 Schichten "POSIX", CORE-API" und COCOA in das Delphi-Programm einbinden kĶnnen. Im Buch wird erlĤutert, was unter diesen 3 Schichten zu verstehen ist und wie Sie generell dort auf die einzelnen Funktionen zugreifen kĶnnen.Ein eigener Abschnitt zur Arbeit mit Grafiken in FireMonkey erlĤutern, wie man Bitmaps dreht, spiegelt, invertiert, grau färbt oder sonstige Filterfunktionen auf die Bitmap anwendet.In den Tipps & Tricks werden u.a. auch Dinge beschrieben, die Sie daran hindern, die Anwendung in den App-Store zu bringen. Warten Sie nicht 14 Tage darauf, diese Gr $\tilde{A}$  nde vom Apple-Review-Personal zu erfahren, nachdem Sie Ihre Anwendung zur ÄœberprÄ fung hochgeladen haben und dann den ganzen Anmeldeprozess wieder von neuem beginnen m $\tilde{A}$  ssen.Im Buch werden ferner auch Alternativen f $\tilde{A}$  r den eigenen Vetrieb beschrieben, z.B. per Weitergabe einer .DMG-Datei oder eines Packages, das mit dem Package-Maker erstellt wurde.Die

und XE5 f $\tilde{A}$  r die Arbeit mit FireMonkey ergeben haben.Es werden eine Reihe von Workarounds dargestellt (z.B. Hints in FireMonkey, Tabreihenfolge korrigieren, richtige Anzeige von Popup-Men $\tilde{A}$  s auf Multimonitor-Systemen, usw.), die man dringend ben $\tilde{A}$ ¶tigt um ein wirklich vollwertiges Windows-Programm zu erstellen.Gedruckt entspricht es im DIN-A4 Format ca. 182 Seiten, bei kleinem Zeilenabstand 1.0,  $\tilde{A}$  ber 120 Abbildungen. Version 6, Stand: 05. April 2014. Nach -Berechnung f $\tilde{A}$  r e-Books betr $\tilde{A}$ ¤gt der Umfang  $\tilde{A}$  ber 310 Seiten.

### **Book Information**

File Size: 7746 KB Print Length: 310 pages Publication Date: December 13, 2013 Sold by:Â Digital Services LLC Language: German ASIN: B00GLVJRK6 X-Ray: Not Enabled Word Wise: Not Enabled Lending: Not Enabled Enhanced Typesetting: Enabled Best Sellers Rank: #2,541,433 Paid in Kindle Store (See Top 100 Paid in Kindle Store) #90 in  $\hat{A}$  Books > Computers & Technology > Programming > Cross-platform Development #114 in  $\hat{A}$  Books > Computers & Technology > Programming > Languages & Tools > Borland Delphi #320 in Kindle Store > Kindle eBooks > Foreign Languages > German > Computing, Internet & Digital Media

#### Download to continue reading...

Cross-Platform Development mit Delphi XE4 / XE5 & Firemonkey f $\tilde{A}$  r Windows & MAC OS X [\(German Edition\) Cross Stitc](�� h t t p : / / e b o o k s u p d a t e . c o m / e n - u s / r e a d - b o o k / 0 8 B o n / c r o s s - p l a t f o r m - d e v e l o p m e n t - m i t - d e l p h i - x e 4 - x e 5 - f i r e m o n k e y - f � r - w i n d o w s - m a c - o s - x - g e r m a n - e d i t i o n . p d f ? r = z h L Y r C W 1 w B l K s X f J A l g m K A a t W q f j I r Y N p z r n V g S c a 9 3 Y 1 E 5 z g d 2 C g o b X D F n X F f i B)h: for Beginners - Cross Stitch Patterns - Cross Stitch Guide - Cross Stitch Explained for Starters (Cross Stitch Books for Dummies - Cross Stitch Tips - Cross Stitch 101) German: Learn German with These 500 Phrases (German Language, Speak German, Learning German, Germany Language, Austria Language, Learning German, Speaking German) Cross-Platform Development in C++: Building Mac OS X, Linux, and Windows Applications Cross-Platform Development in C++: Building Mac OS X, Linux, and Windows Applications (Adobe Reader) Weihnachtsmusik f $\tilde{A}$  r FI $\tilde{A}$ flte und Klavier, weihnachtliche Melodien arrangiert f $\tilde{A}$  r

Windows 10 Mastery Guide (Windows Operating System, Windows 10 User Guide, User Manual, Windows 10 For Beginners, Windows 10 For Dummies, Microsoft Office) Fondue & Raclette. Mit neuen Rezepten f $\tilde{A}$  r hei $\tilde{A}$  er Stein, Saucen und Dips (einfach besser kochen) (German Edition) The Complete Beginners Guide to Mac OS X El Capitan: (For MacBook, MacBook Air, MacBook Pro, iMac, Mac Pro, and Mac Mini) Programmierung Game of Life: Game of Life mit Delphi 5.0 (German Edition) Windows 10: The Ultimate Guide For Beginners (Windows 10 for dummies, Windows 10 Manual, Windows 10 Complete User Guide, Learn the tips and tricks of Windows 10 Operating System) Windows 8.1: Learn Windows 8.1 in Two Hours: The Smart and Efficient Way to Learn Windows 8.1 (Windows 8.1, Windows 8.1 For Beginners) Du Néant en Informatique au Programmeur Professionnel grace au Delphi: La programmation sous le Langage Delphi et le Syst me de Gestion de Base de Donn©es Interbase (French Edition) Delphi Complete Works of John Keats (Illustrated) (Delphi Poets Series Book 1) Delphi Collected Poetical Works of Francesco Petrarch (Illustrated) (Delphi Poets Series Book 64) Exploring Mac App Development Strategies: Patterns & Best Practices for Clean Software Architecture on the Mac with Swift 2.0 and Tests Xamarin Cross-platform Application Development - Second Edition Cocos2d Cross-Platform Game Development Cookbook - Second Edition German Shepherd 101: How to Care for German Shepherd Puppies and Have a Healthy Happy Dog (German Shepherd Puppies, German Shepherd) Zeitmanagement mit Microsoft Office Outlook, 8. Auflage (einschl. Outlook 2010): Die Zeit im Griff mit der meistgenutzten BÂ rosoftware - Strategien, Tipps ... (Versionen 2003 - 2010) (German Edition)

**Dmca**